## Key Metrics on the Dashboard

Last Modified on 12/13/2018 12:27 pm EST

The *Key Metrics* section of the*Executive Dashboard* offers quick links to enrollment information.

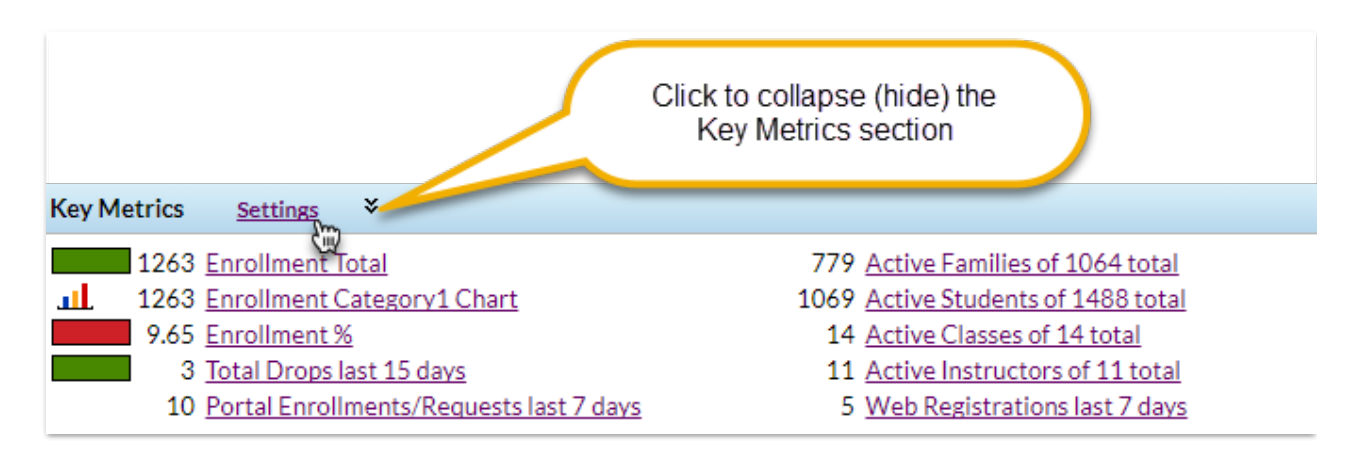

Some of the*Key Metrics* settings may be customized using the*Settings* link.

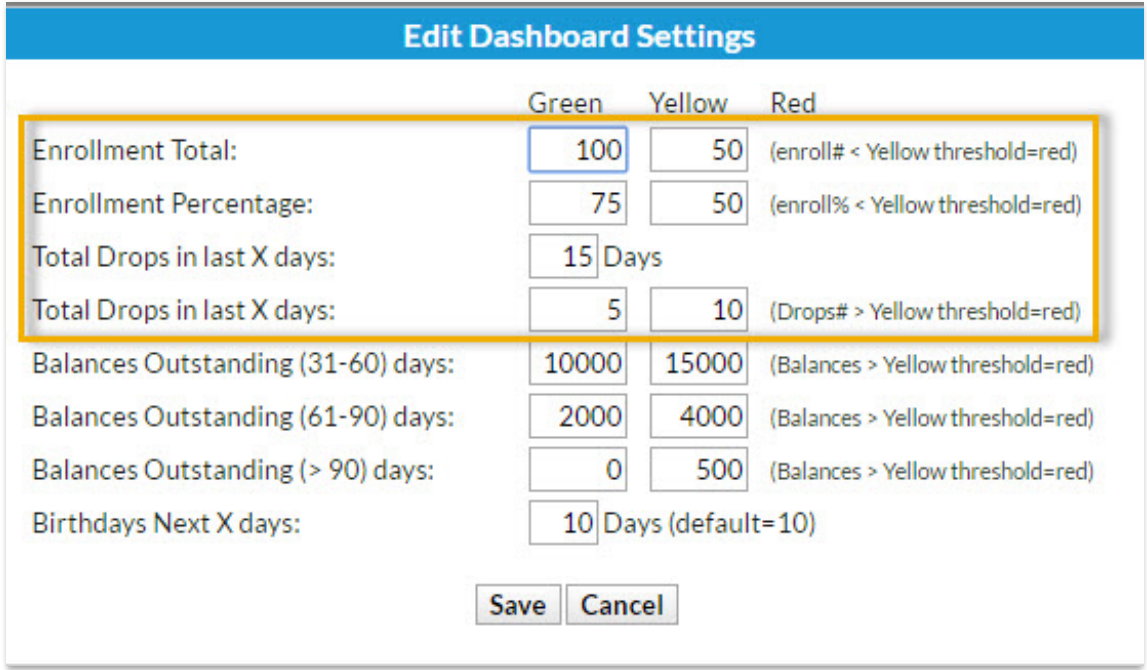